# Addendum: Bayesian estimation in Kibble's bivariate gamma distribution

### George Iliopoulos, Dimitris Karlis and Ioannis Ntzoufras

Key words and phrases: Downton's bivariate exponential distribution; Kibble's bivariate gamma distribution; Markov chain Monte Carlo; regenerative simulation; reversible jump.

#### Abstract:

The paper describes Bayesian estimation for the parameters of Kibble's (1941) bivariate gamma distribution. The density of this distribution can be written as a mixture, allowing for a simple data augmentation scheme. An MCMC algorithm is constructed to facilitate Bayesian estimation. We show that the resulting chain is geometrically ergodic and thus a regenerative sampling procedure is applicable allowing for estimation of ergodic means' standard errors. Bayesian hypothesis testing procedures are developed to test both the dependence hypothesis of the two variables as well as the hypothesis that their means are equal. A reversible jump MCMC algorithm is proposed to carry out this model selection problem. Real and simulated datasets are used to illustrate the proposed methodology.

#### 7. ADDENDUM

In this supplement we additional Tables and Figures for the examples of our paper entitled 'Bayesian estimation in Kibble's bivariate gamma distribution'.

## List of Tables

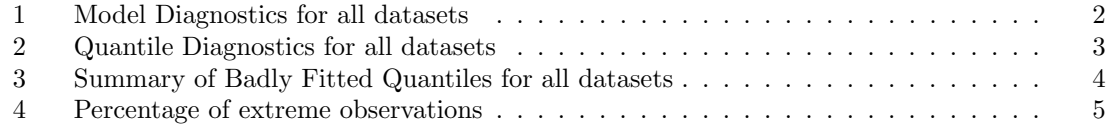

## List of Figures

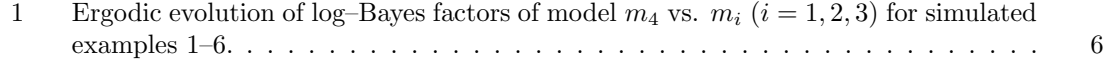

| Sim.           | $_{\text{Data}}$ | $\overline{p_1^*}$ | $p_2^*$ | $\overline{p_3^*}$ | $\overline{p_4^*}$ |                                                    |
|----------------|------------------|--------------------|---------|--------------------|--------------------|----------------------------------------------------|
| $\overline{1}$ | $\mathbf{1}$     | 0.295              | 0.195   | 0.165              | $\overline{0.415}$ | $\sqrt{}$                                          |
|                | $\overline{2}$   | 0.275              | 0.195   | 0.400              | 0.407              |                                                    |
|                | 3                | 0.390              | 0.282   | 0.166              | 0.419              |                                                    |
|                | $\overline{4}$   | 0.388              | 0.284   | 0.392              | 0.406              |                                                    |
| $\overline{2}$ | $\mathbf{1}$     | 0.259              | 0.338   | 0.472              | 0.160              | $\sqrt{}$                                          |
|                | $\overline{2}$   | 0.250              | 0.328   | 0.238              | 0.168              |                                                    |
|                | 3                | 0.456              | 0.465   | 0.473              | 0.164              | $\begin{matrix} \sqrt{2} \\ \sqrt{2} \end{matrix}$ |
|                | $\overline{4}$   | 0.454              | 0.472   | 0.222              | 0.163              |                                                    |
| $\overline{3}$ | $\mathbf{1}$     | 0.057              | 0.003   | 0.004              | 0.248              | $\overline{X}$                                     |
|                | $\overline{2}$   | 0.054              | 0.002   | 0.110              | 0.245              | $\boldsymbol{X}$                                   |
|                | $\overline{3}$   | 0.396              | 0.134   | 0.003              | 0.234              | $\boldsymbol{X}$                                   |
|                | $\overline{4}$   | 0.373              | 0.115   | 0.217              | 0.266              |                                                    |
| 4              | $\overline{1}$   | 0.472              | 0.267   | 0.000              | 0.256              | $\dot{\overline{X}}$                               |
|                | $\overline{2}$   | 0.438              | 0.271   | 0.352              | 0.435              |                                                    |
|                | 3                | 0.296              | 0.461   | 0.000              | 0.251              | $\stackrel{\sqrt{}}{X}$                            |
|                | $\overline{4}$   | 0.293              | 0.456   | 0.391              | 0.457              |                                                    |
| $\bf 5$        | $\mathbf{1}$     | 0.175              | 0.109   | 0.000              | 0.404              | $\overline{X}$                                     |
|                | $\overline{2}$   | 0.080              | 0.092   | 0.237              | 0.319              | $\boldsymbol{X}$                                   |
|                | 3                | 0.439              | 0.318   | 0.000              | 0.402              | $\boldsymbol{X}$                                   |
|                | $\overline{4}$   | 0.343              | 0.344   | 0.286              | 0.317              |                                                    |
| 6              | $\mathbf{1}$     | 0.159              | 0.119   | 0.000              | 0.229              | $\overline{\overline{X}}$                          |
|                | $\overline{2}$   | 0.108              | 0.062   | 0.046              | 0.238              | $\boldsymbol{X}$                                   |
|                | 3                | 0.405              | 0.415   | 0.000              | 0.220              | $\boldsymbol{X}$                                   |
|                | $\overline{4}$   | 0.345              | 0.399   | 0.242              | 0.262              |                                                    |
| Ex2            | $\mathbf{1}$     | 0.373              | 0.016   | 0.000              | 0.041              | $\overline{X}$                                     |
|                | $\overline{2}$   | 0.077              | 0.008   | 0.002              | 0.259              | $\boldsymbol{X}$                                   |
|                | 3                | 0.300              | 0.164   | 0.000              | 0.040              | $\boldsymbol{X}$                                   |
|                | $\overline{4}$   | 0.453              | 0.186   | 0.259              | 0.244              | $\sqrt{}$                                          |

Table 1: Model Diagnostics for all datasets; (10000 iterations and additional 1000 iterations as burn-in);  $p_j^* = \min(p_i, 1 - p_i)$  for  $j = 1, 2, 3, 4$ , last column again indicates badly fitted model:  $\sqrt{\frac{p_i^* - p_i}{n_i}}$ if all p-values $>0.10$ , X otherwise.

|                  |                  |                  |             |           |       | $\boldsymbol{d}$ |       |       |       |
|------------------|------------------|------------------|-------------|-----------|-------|------------------|-------|-------|-------|
| Data             | Model            | Var.             | 0.01        | 0.05      | 0.25  | $0.50\,$         | 0.75  | 0.95  | 0.99  |
| 1                | $\mathbf 1$      | $\boldsymbol{x}$ | 0.116       | 0.093     | 0.448 | 0.486            | 0.483 | 0.255 | 0.266 |
|                  |                  | $\boldsymbol{y}$ | 0.439       | 0.347     | 0.455 | 0.124            | 0.468 | 0.148 | 0.324 |
|                  | $\boldsymbol{2}$ | $\boldsymbol{x}$ | 0.116       | 0.091     | 0.425 | 0.493            | 0.483 | 0.254 | 0.262 |
|                  |                  | $\boldsymbol{y}$ | 0.434       | 0.340     | 0.461 | 0.118            | 0.480 | 0.149 | 0.325 |
|                  | 3                | $\boldsymbol{x}$ | 0.107       | 0.081     | 0.370 | 0.424            | 0.413 | 0.204 | 0.334 |
|                  |                  | $\boldsymbol{y}$ | 0.445       | 0.379     | 0.385 | 0.094            | 0.374 | 0.233 | 0.383 |
|                  | $\overline{4}$   | $\boldsymbol{x}$ | 0.102       | 0.076     | 0.369 | 0.414            | 0.407 | 0.198 | 0.333 |
|                  |                  | $\boldsymbol{y}$ | 0.446       | 0.377     | 0.385 | 0.093            | 0.373 | 0.238 | 0.401 |
| $\boldsymbol{2}$ | $\overline{1}$   | $\boldsymbol{x}$ | 0.251       | 0.165     | 0.123 | 0.488            | 0.161 | 0.068 | 0.269 |
|                  |                  | $\boldsymbol{y}$ | 0.146       | 0.104     | 0.290 | 0.424            | 0.220 | 0.123 | 0.222 |
|                  | $\,2$            | $\boldsymbol{x}$ | 0.247       | 0.159     | 0.122 | 0.486            | 0.151 | 0.059 | 0.266 |
|                  |                  | $\boldsymbol{y}$ | 0.141       | 0.099     | 0.276 | 0.434            | 0.214 | 0.114 | 0.217 |
|                  | 3                | $\boldsymbol{x}$ | 0.226       | 0.119     | 0.226 | 0.306            | 0.354 | 0.179 | 0.403 |
|                  |                  | $\boldsymbol{y}$ | 0.131       | 0.085     | 0.190 | 0.390            | 0.428 | 0.269 | 0.134 |
|                  | $\overline{4}$   | $\boldsymbol{x}$ | 0.216       | 0.112     | 0.223 | 0.302            | 0.345 | 0.171 | 0.395 |
|                  |                  | $\boldsymbol{y}$ | 0.129       | 0.083     | 0.185 | 0.378            | 0.422 | 0.260 | 0.136 |
| $\overline{3}$   | $\overline{1}$   | $\boldsymbol{x}$ | 0.340       | 0.240     | 0.126 | 0.119            | 0.166 | 0.007 | 0.226 |
|                  |                  | $\boldsymbol{y}$ | 0.060       | 0.085     | 0.248 | 0.200            | 0.115 | 0.003 | 0.008 |
|                  | $\boldsymbol{2}$ | $\boldsymbol{x}$ | 0.360       | 0.223     | 0.120 | 0.107            | 0.146 | 0.005 | 0.228 |
|                  |                  | $\boldsymbol{y}$ | 0.058       | 0.081     | 0.231 | 0.178            | 0.090 | 0.001 | 0.006 |
|                  | 3                | $\boldsymbol{x}$ | 0.294       | 0.139     | 0.428 | 0.473            | 0.363 | 0.115 | 0.481 |
|                  |                  | $\boldsymbol{y}$ | 0.076       | 0.169     | 0.351 | 0.293            | 0.350 | 0.117 | 0.118 |
|                  | $\overline{4}$   | $\boldsymbol{x}$ | 0.292       | 0.140     | 0.442 | 0.466            | 0.341 | 0.094 | 0.498 |
|                  |                  | $\boldsymbol{y}$ | 0.075       | 0.158     | 0.354 | 0.281            | 0.341 | 0.100 | 0.111 |
| $\overline{4}$   | $\overline{1}$   | $\boldsymbol{x}$ | 0.370       | 0.355     | 0.329 | 0.327            | 0.104 | 0.452 | 0.132 |
|                  |                  | $\boldsymbol{y}$ | 0.047       | 0.461     | 0.309 | 0.356            | 0.157 | 0.139 | 0.355 |
|                  | $\,2$            | $\boldsymbol{x}$ | 0.369       | 0.367     | 0.341 | $\,0.234\,$      | 0.054 | 0.396 | 0.140 |
|                  |                  | $\boldsymbol{y}$ | 0.044       | 0.432     | 0.316 | 0.259            | 0.057 | 0.082 | 0.458 |
|                  | 3                | $\boldsymbol{x}$ | 0.354       | 0.418     | 0.464 | $0.206\,$        | 0.262 | 0.381 | 0.077 |
|                  |                  | $\boldsymbol{y}$ | 0.052       | 0.475     | 0.194 | 0.447            | 0.346 | 0.295 | 0.483 |
|                  | $\overline{4}$   | $\boldsymbol{x}$ | 0.349       | 0.454     | 0.484 | 0.100            | 0.224 | 0.354 | 0.069 |
|                  |                  | $\boldsymbol{y}$ | 0.048       | 0.496     | 0.181 | 0.498            | 0.226 | 0.244 | 0.378 |
| 5                | $\mathbf{1}$     | $\boldsymbol{x}$ | 0.109       | 0.227     | 0.069 | 0.357            | 0.413 | 0.136 | 0.395 |
|                  |                  | $\boldsymbol{y}$ | 0.082       | 0.258     | 0.421 | 0.481            | 0.473 | 0.133 | 0.273 |
|                  | $\,2$            | $\boldsymbol{x}$ | 0.112       | 0.209     | 0.060 | 0.367            | 0.427 | 0.071 | 0.301 |
|                  |                  | $\boldsymbol{y}$ | 0.082       | 0.242     | 0.390 | 0.482            | 0.437 | 0.122 | 0.327 |
|                  | 3                | $\boldsymbol{x}$ | 0.125       | 0.146     | 0.191 | 0.359            | 0.283 | 0.371 | 0.411 |
|                  |                  | $\boldsymbol{y}$ | 0.078       | 0.353     | 0.379 | 0.253            | 0.263 | 0.341 | 0.438 |
|                  | $\overline{4}$   | $\boldsymbol{x}$ | 0.121       | 0.132     | 0.174 | 0.289            | 0.197 | 0.287 | 0.480 |
|                  |                  | $\boldsymbol{y}$ | 0.070       | 0.333     | 0.392 | 0.229            | 0.218 | 0.363 | 0.469 |
| $\overline{6}$   | $\overline{1}$   | $\boldsymbol{x}$ | 0.009       | 0.054     | 0.009 | 0.235            | 0.131 | 0.044 | 0.410 |
|                  |                  | $\boldsymbol{y}$ | 0.042       | 0.010     | 0.045 | 0.048            | 0.078 | 0.113 | 0.133 |
|                  | $\boldsymbol{2}$ | $\boldsymbol{x}$ | 0.008       | 0.045     | 0.001 | 0.175            | 0.080 | 0.025 | 0.407 |
|                  |                  | $\boldsymbol{y}$ | 0.038       | 0.009     | 0.033 | 0.025            | 0.031 | 0.050 | 0.099 |
|                  | 3                | $\boldsymbol{x}$ | 0.022       | 0.135     | 0.099 | 0.326            | 0.420 | 0.308 | 0.274 |
|                  |                  | $\boldsymbol{y}$ | 0.049       | 0.022     | 0.270 | 0.416            | 0.423 | 0.400 | 0.477 |
|                  | 4                | $\boldsymbol{x}$ | 0.021       | $0.130\,$ | 0.056 | 0.279            | 0.363 | 0.303 | 0.249 |
|                  |                  | $\boldsymbol{y}$ | $\,0.053\,$ | 0.022     | 0.232 | 0.390            | 0.410 | 0.411 | 0.494 |
| Ex2              | 1                | $\boldsymbol{x}$ | 0.425       | 0.488     | 0.123 | 0.011            | 0.047 | 0.079 | 0.072 |
|                  |                  | $\boldsymbol{y}$ | 0.119       | 0.128     | 0.496 | 0.243            | 0.017 | 0.086 | 0.036 |
|                  | $\,2$            | $\boldsymbol{x}$ | 0.491       | 0.454     | 0.066 | 0.000            | 0.004 | 0.009 | 0.380 |
|                  |                  | $\boldsymbol{y}$ | 0.128       | 0.091     | 0.401 | 0.071            | 0.001 | 0.069 | 0.230 |
|                  | 3                | $\boldsymbol{x}$ | 0.268       | 0.213     | 0.403 | 0.282            | 0.497 | 0.473 | 0.022 |
|                  |                  | $\boldsymbol{y}$ | 0.237       | 0.386     | 0.113 | 0.224            | 0.319 | 0.423 | 0.112 |
|                  | $\overline{4}$   | $\boldsymbol{x}$ | 0.397       | 0.234     | 0.275 | $\,0.224\,$      | 0.448 | 0.323 | 0.124 |
|                  |                  | $\boldsymbol{y}$ | 0.354       | 0.459     | 0.016 | 0.144            | 0.144 | 0.484 | 0.351 |

Table 2: Quantile Diagnostics for all datasets; Cell values stand for  $p_{X_d}^* = \min(p_{X_d}, 1 - p_{X_d})$  and  $p_{Y_d}^* = \min(p_{Y_d}, 1 - p_{Y_d})$ ; where  $p_{X_d} = P(X_d^{rep} > X_d)$  and  $p_{Y_d} = P(Y_d^{rep} > Y_d)$ ,  $X_d$  and  $Y_d$  are the d–quantiles of X and Y respectively while  $X_d^{rep}$  and  $Y_d^{rep}$  are the corresponding quartiles of the predictive distribution (10000 iterations and additional 1000 iterations as burn-in).

|                |                         | Number of quantiles with $p_{X_d}^*$ or $p_{Y_d}^*$ |                  |                |
|----------------|-------------------------|-----------------------------------------------------|------------------|----------------|
| Data           | Model                   | $< 0.025\,$                                         | $< 0.05\,$       | < 0.10         |
| $\mathbf{1}$   | $\overline{1}$          | $\overline{0}$                                      | $\overline{0}$   | $\overline{1}$ |
|                | $\boldsymbol{2}$        | $\overline{0}$                                      | $\overline{0}$   | $\mathbf{1}$   |
|                | 3                       | $\overline{0}$                                      | $\overline{0}$   | $\overline{2}$ |
|                | $\overline{4}$          | $\overline{0}$                                      | $\overline{0}$   | $\mathbf{1}$   |
| $\overline{2}$ | $\overline{1}$          | $\overline{0}$                                      | 0                | $\mathbf{1}$   |
|                | $\boldsymbol{2}$        | $\overline{0}$                                      | 0                | $\overline{c}$ |
|                | 3                       | $\boldsymbol{0}$                                    | 0                | $\mathbf{1}$   |
|                | $\,4\,$                 | $\overline{0}$                                      | $\overline{0}$   | $\mathbf{1}$   |
| $\overline{3}$ | $\,1$                   | $\overline{3}$                                      | 3                | $\overline{5}$ |
|                | $\boldsymbol{2}$        | $\sqrt{3}$                                          | 3                | 6              |
|                | 3                       | $\overline{0}$                                      | $\overline{0}$   | $\mathbf 1$    |
|                | $\overline{4}$          | $\overline{0}$                                      | $\overline{0}$   | $\overline{2}$ |
| $\overline{4}$ | $\overline{1}$          | $\boldsymbol{0}$                                    | $\overline{0}$   | $\overline{1}$ |
|                | $\boldsymbol{2}$        | $\overline{0}$                                      | 1                | $\overline{4}$ |
|                | $\overline{\mathbf{3}}$ | $\overline{0}$                                      | $\overline{0}$   | $\overline{2}$ |
|                | $\overline{4}$          | $\overline{0}$                                      | 1                | $\overline{2}$ |
| $\overline{5}$ | $\mathbf 1$             | $\overline{0}$                                      | $\boldsymbol{0}$ | $\overline{2}$ |
|                | $\boldsymbol{2}$        | $\overline{0}$                                      | $\overline{0}$   | 3              |
|                | 3                       | $\overline{0}$                                      | $\overline{0}$   | $\mathbf{1}$   |
|                | $\overline{4}$          | $\overline{0}$                                      | 0                | $\mathbf{1}$   |
| $\overline{6}$ | $\,1$                   | $\overline{3}$                                      | $\overline{7}$   | 9              |
|                | $\boldsymbol{2}$        | $\overline{5}$                                      | 10               | 12             |
|                | 3                       | $\overline{2}$                                      | 3                | $\overline{4}$ |
|                | $\,4\,$                 | $\overline{2}$                                      | $\overline{2}$   | $\overline{4}$ |
| ex2            | $\overline{1}$          | $\overline{2}$                                      | $\overline{3}$   | $\overline{7}$ |
|                | $\boldsymbol{2}$        | $\overline{5}$                                      | $\overline{5}$   | 7              |
|                | 3                       | $\mathbf 1$                                         | $\mathbf 1$      | $\mathbf 1$    |
|                | $\overline{4}$          | $\mathbf 1$                                         | $\mathbf{1}$     | $\mathbf 1$    |

Table 3: Summary of Badly Fitted Quantiles for all datasets; (10000 iterations and additional 1000 iterations as burn-in).

|                 |                | Number of values with            |                    |        |  |
|-----------------|----------------|----------------------------------|--------------------|--------|--|
|                 |                | $PMEO_{X_i}^*$ or $PMEO_{Y_i}^*$ |                    |        |  |
| Data            | Model $(m)$    | ${}< 0.01$                       | < 0.025            | < 0.05 |  |
| 1               | $\mathbf{1}$   | 0.015                            | $0.\overline{045}$ | 0.090  |  |
|                 | $\overline{2}$ | 0.005                            | 0.025              | 0.075  |  |
|                 | 3              | 0.010                            | 0.055              | 0.095  |  |
|                 | $\overline{4}$ | 0.010                            | 0.025              | 0.080  |  |
| $\overline{2}$  | $\overline{1}$ | 0.010                            | 0.075              | 0.110  |  |
|                 | $\overline{2}$ | 0.010                            | 0.040              | 0.095  |  |
|                 | 3              | 0.010                            | 0.060              | 0.110  |  |
|                 | $\overline{4}$ | 0.010                            | 0.035              | 0.085  |  |
| 3               | 1              | 0.050                            | 0.070              | 0.095  |  |
|                 | $\overline{2}$ | 0.025                            | 0.050              | 0.085  |  |
|                 | 3              | 0.015                            | 0.065              | 0.090  |  |
|                 | $\overline{4}$ | 0.015                            | 0.045              | 0.065  |  |
| $\overline{4}$  | $\overline{1}$ | 0.010                            | 0.040              | 0.105  |  |
|                 | $\overline{2}$ | 0.005                            | 0.010              | 0.020  |  |
|                 | 3              | 0.015                            | 0.035              | 0.085  |  |
|                 | $\overline{4}$ | 0.005                            | 0.015              | 0.020  |  |
| 5               | $\overline{1}$ | 0.030                            | 0.055              | 0.090  |  |
|                 | $\overline{2}$ | 0.020                            | 0.025              | 0.035  |  |
|                 | 3              | 0.035                            | 0.060              | 0.090  |  |
|                 | $\overline{4}$ | 0.015                            | 0.025              | 0.030  |  |
| 6               | $\overline{1}$ | 0.020                            | 0.075              | 0.115  |  |
|                 | $\overline{2}$ | 0.010                            | 0.025              | 0.045  |  |
|                 | 3              | 0.020                            | 0.055              | 0.125  |  |
|                 | $\overline{4}$ | 0.005                            | 0.010              | 0.045  |  |
| EX <sub>2</sub> | $\mathbf{1}$   | 0.030                            | 0.045              | 0.085  |  |
|                 | $\overline{2}$ | 0.005                            | 0.010              | 0.015  |  |
|                 | 3              | 0.020                            | 0.040              | 0.080  |  |
|                 | $\overline{4}$ | 0.000                            | 0.010              | 0.020  |  |

Table 4: Percentage of extreme observations;  $PMEO_{X_i}$ ,  $PMEO_{Y_i}$ : probabilities of more extreme observation for  $X_i$  and  $Y_i$  respectively  $(i = 1, ..., n)$ ;  $PMEO_{X_i}^* = \min_{i} (PMEO_{X_i}, 1 - PMEO_{X_i}),$  $PMEO_{Y_i}^* = \min(PMEO_{Y_i}, 1 - PMEO_{Y_i})$ ;  $PMEO_{X_i} = P(X_i^{rep} < X_i)$  and  $PMEO_{Y_i} =$  $P(Y_i^{rep} \nmid Y_i)$ , (10000 iterations and additional 1000 iterations as burn-in).

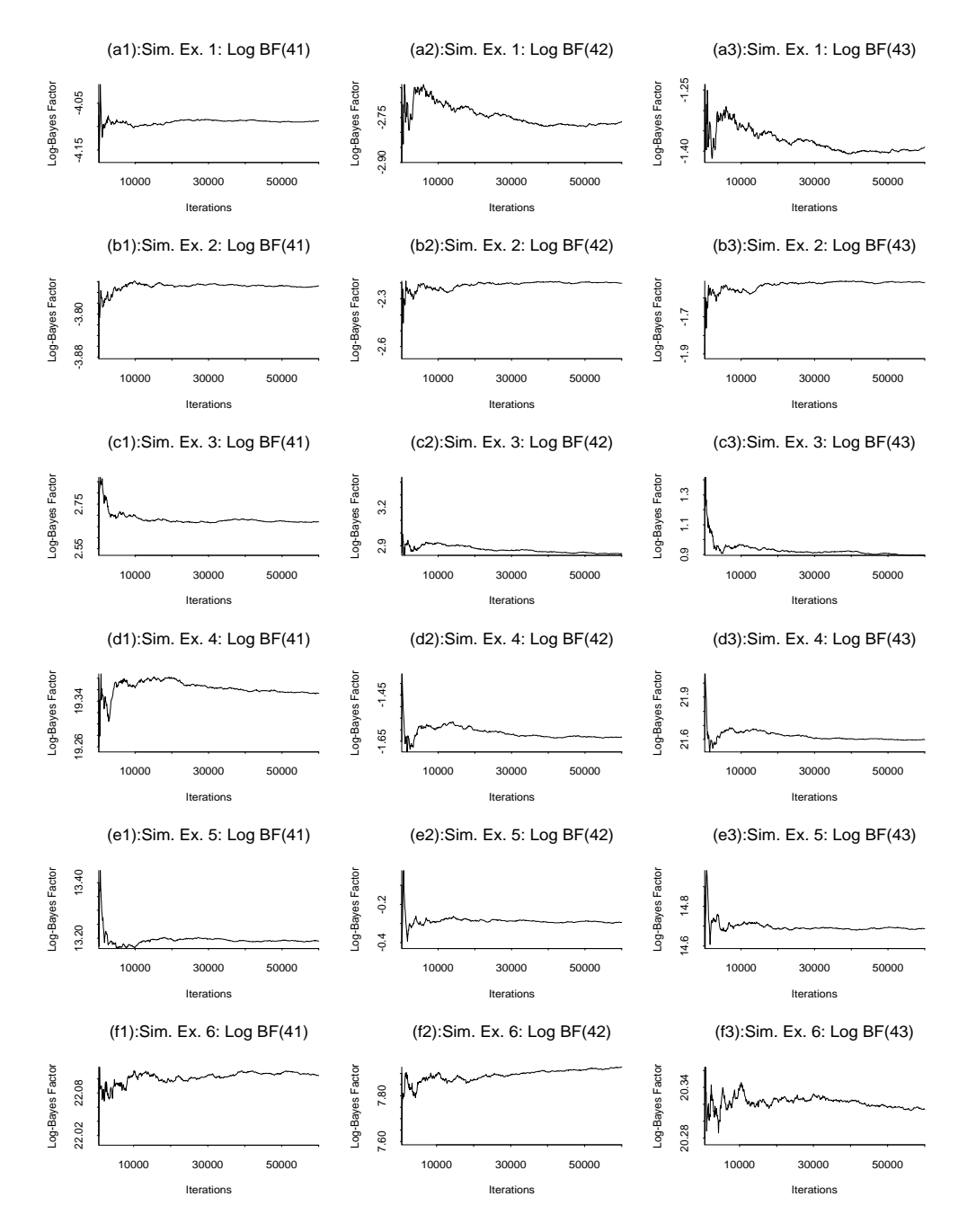

Figure 1: Ergodic evolution of log-Bayes factors of model  $m_4$  vs.  $m_i$   $(i = 1, 2, 3)$  for simulated examples 1–6. The *i*-th column corresponds to model  $m_i$ ,  $i = 1, 2, 3$ 

Received March 2004 George Iliopoulos: geh@unipi.gr Accepted September 2004 Department of Statistics and Insurance Science University of Pireaus 80 Karaoli and Dimitriou Str. 18534 Pireaus GREECE

> Dimitris Karlis: karlis@aueb.gr Department of Statistics Athens University of Economics 76 Patission Str, 104343 Athens GREECE

Ioannis Ntzoufras: ntzoufras@aueb.gr Department of Statistics Athens University of Economics 76 Patission Str, 104343 Athens **GREECE**